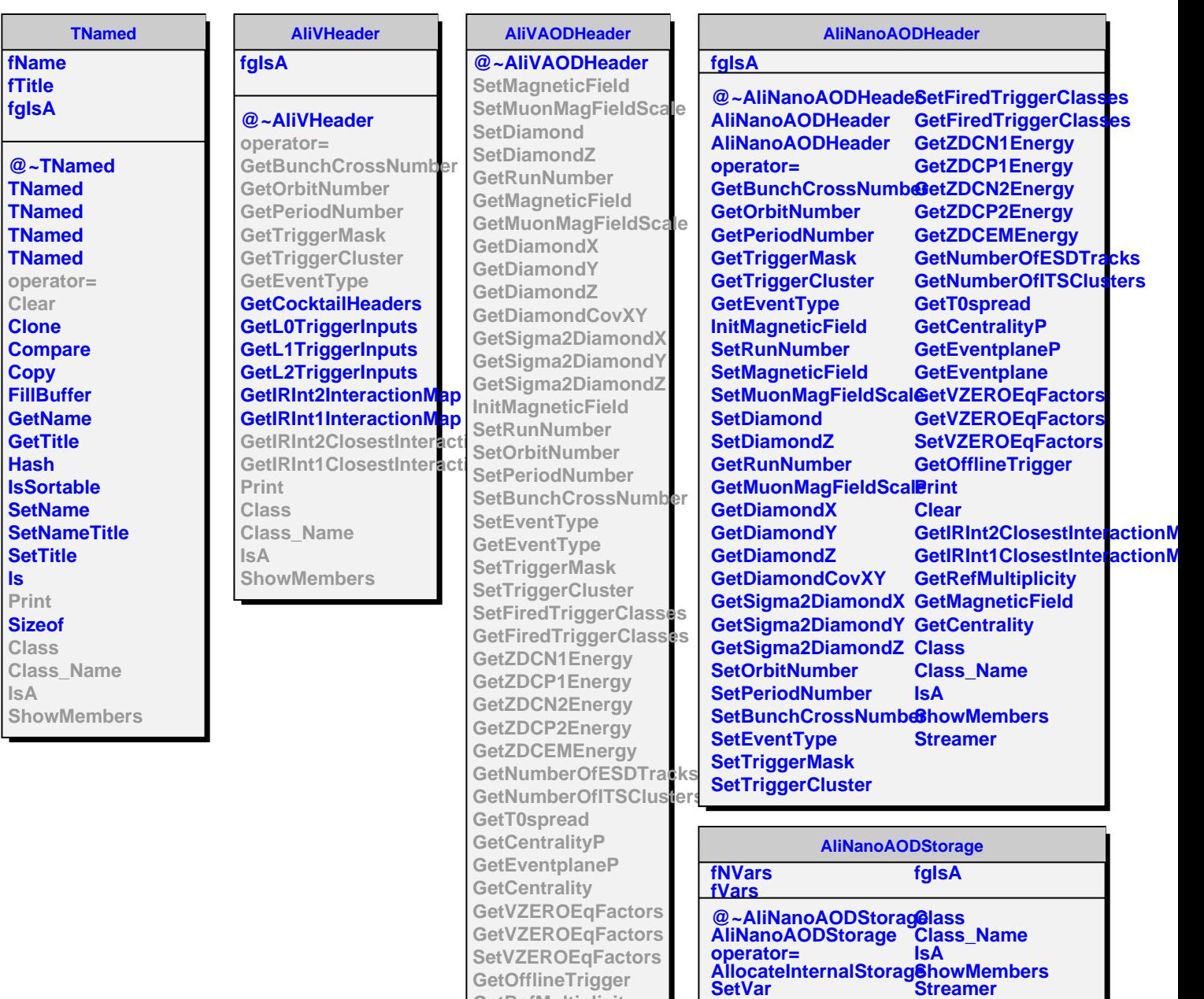

**GetRefMultiplicity**

**GetVar ClassName**

**ls**